# **Ausschreibung zum 2m Ausbildungscontest**

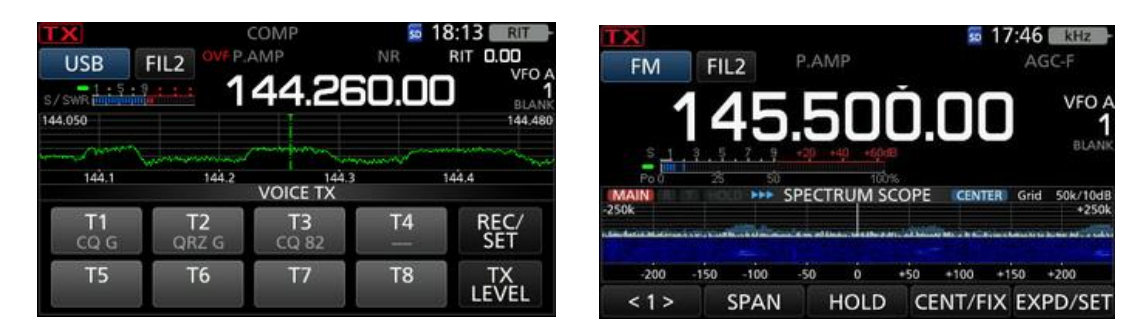

Der OV [L33](https://www.darc.de/der-club/distrikte/l/ortsverbaende/33/) lädt zusammen mit dem Referat für Aus- und [Weiterbildung](https://www.darc.de/der-club/distrikte/l/referat-fuer-aus-und-weiterbildung/) des Distriktes L und dem Just for Fun [Contest](http://www.just-for-fun-contest-club.org/) Club alle Funkamateure und die es werden wollen zum 2m Ausbildungscontest ein.

Ziel ist es Contestinteressierten einen leichten Einstieg zu bieten. Dieses wird durch die Wahl des Bandes, der teilweisen Nutzung der Betriebsart FM und diversen schriftlichen Hilfestellungen auf der Contesthomepage ermöglicht.

Alle aktiven Contester sollten die Einsteiger unterstützen. Sei es durch QSOs oder durch Bereitstellung ihrer Station.

Bitte achtet darauf die Abwicklung der Contest QSOs an die Fähigkeiten der jeweiligen Gegenstation anzupassen. Also Zeit nehmen, langsam buchstabieren und lieber nochmal nachfragen. Der Fokus in diesem Contest liegt darauf Einsteiger in unser Hobby hineinschnuppern zu lassen.

# **1. Zeit**

Jeden 2., 4., 6. und 8. Monat im Jahr am 4. Sonntag im Monat von 15:00 bis 17:00 lokale Zeit. Der Termin im Juni wird um eine Woche vorgezogen, weil er sonst mit der HAM [Radio](https://www.hamradio-friedrichshafen.de/) in [Friedrichshafen](https://www.hamradio-friedrichshafen.de/) kollidiert.

 $2023$ 26. Februar - SSB - Neu! 23. April - FM 18. Juni - SSB - Neu! 27. August - FM

#### **2. Band und Sendearten:**

Band: 2m Sendearten: SSB oder FM, je nach Termin. Siehe 1.

Frequenzen für SSB-Betrieb: Der Contest findet im üblichen 2m SSB-Bereich statt. Damit die Teilnehmer sich besser finden, schlage ich vor primär 144.250 bis 144.350 MHz zu nutzen.

Frequenzen für FM-Betrieb: Der Contest findet im 12.5 kHz Raster auf den Frequenzen zwischen 145.225 und 145.550 MHz statt.

Bitte beachtet, dass das Signal nicht breiter als 12 kHz ist. Das Funkgerät ist also auf "Narrow" zu schalten. Die Einstellung variiert von Gerät zu Gerät, bitte die Bedienungsanleitung konsultieren. Verbindungen über Relais sind nicht zugelassen.

# **3. Teilnahmeklassen**

- Einsteiger:
	- a) Stationen mit einem Ausbildungsrufzeichen (DN)
	- b) Stationen, die ihre Zulassung zum Amateurfunkdienst noch kein ganzes Jahr haben. Dazu bitte das Prüfungsdatum per E-Mail an dl4eax@darc.de schicken.
- Es gilt das erste Prüfungsdatum, nicht der Termin der Aufstockungsprüfung.
- Fortgeschrittene: Alle anderen Stationen

Für alle Teilnahmeklassen gilt eine maximale Ausgangsleistung von 75 Watt.

## **4. Anruf**

CQ Ausbildungscontest

## **5. Kontrollziffernaustausch**

Während einer Verbindung sind Rufzeichen, Rapport, laufende QSO-Nummer und der Locator auszutauschen. Beispiel: 59 001 JO31AA Gibt der QSO Partner keine laufende Nummer, ist 000 einzutragen.

## **6. Bewertung**

Jeder überbrückte Kilometer zählt einen Punkt. Grundlage für die Entfernungsberechnung ist das Locator-System. Ein Standortwechsel während des Contests ist nur innerhalb des eigenen Locatorfeldes erlaubt. Jede Station darf nur einmal gearbeitet werden. Doppelverbindungen sind in das Log aufzunehmen und mit Null Punkten zu bewerten.

#### **7. Logs**

#### Logs können nur im EDI-Format eingereicht werden und sind hierhin hochzuladen: [https://ham-awards.de/award/AC\\_upload.php](https://ham-awards.de/award/AC_upload.php)

Einsendeschluss ist jeweils der nächste Sonntags 17 Uhr lokaler Zeit nach dem Contest. Logs mit nur wenigen QSOs sind ebenfalls willkommen.

Hinweis: Der Contest wir zur Vereinfachung in lokaler Zeit ausgeschrieben, im Log sollte aber natürlich UTC drinstehen. Das passiert sowieso automatisch, ich möchte das aber aufgrund von Nachfragen nochmal ausdrücklich in die Ausschreibung einbringen.

Man kann während des Contests auf Papier loggen und die QSOs nach dem Contest in ein Contestlogprogramm übertragen, weitere Informationen dazu unter "Hilfestellungen".

Folgende Programme unterstützen diesen Contest: Kostenlos: [Win-Contest](https://dd3ku.privatedns.org/), [HAM](http://www.qslonline.de/kontest.htm#hamfun) Fun, [N1MM](https://n1mmwp.hamdocs.com/) und [Tucna](http://tucnak.nagano.cz/wiki/Main_Page)k Nicht Kostenlos: [UCXLog](http://www.ucxlog.org/) und [Ham](https://www.hamoffice.de/) Office

#### **8. Ergebnisse und Urkunden**

Die Ergebnisse werden [hier](https://www.darc.de/der-club/distrikte/l/ortsverbaende/33/ausbildungscontest-ergebnisse/) veröffentlicht. Dort befindet sich auch der Link zum Urkunden Download.